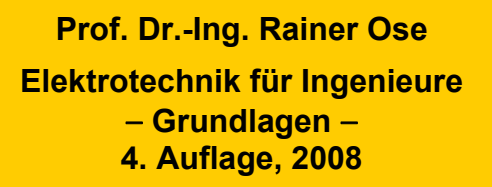

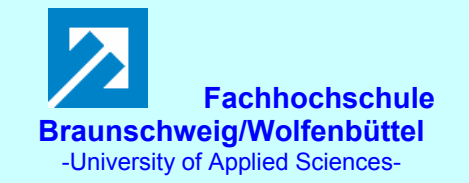

**Probe zur Lösung der Lehrbeispiele LB\_10.x:** 

### **Allgemeine Hinweise:**

Eine zusätzliche Simulation ausgewählter Schaltungen der LB 10.x mit **PSPICE** soll eine weitere Kontrolle der Lösungen ermöglichen und den Bearbeiter der Berechnungsbeispiele (**nach** dem Durchrechnen) zum Nachvollziehen dieser Simulationsergebnisse anregen.

Zur Simulation wurden die Quelle VDC in Kombination mit den Schaltern Sw\_perClose, Sw\_perOpen und Sw\_perChange bzw. der Rechteckgenerator VPULSE verwendet.

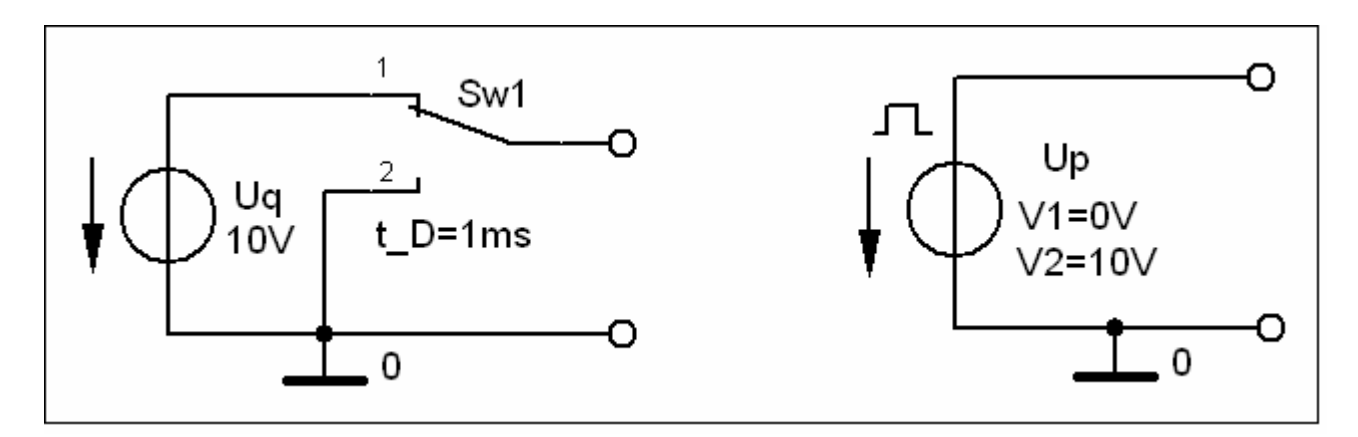

Bild 10.0: Beispiele für die Verwendung der Quellen VDC und VPULSE zur Realisierung von Schaltvorgängen

### **Anmerkung:**

Die Lehrbeispiele LB 10.1 und LB 10.2 sowie LB 10.7 sind infolge der geforderten allgemeinen Lösung nicht für eine Simulation geeignet!

### **LB 10.3: Zeitkonstante**

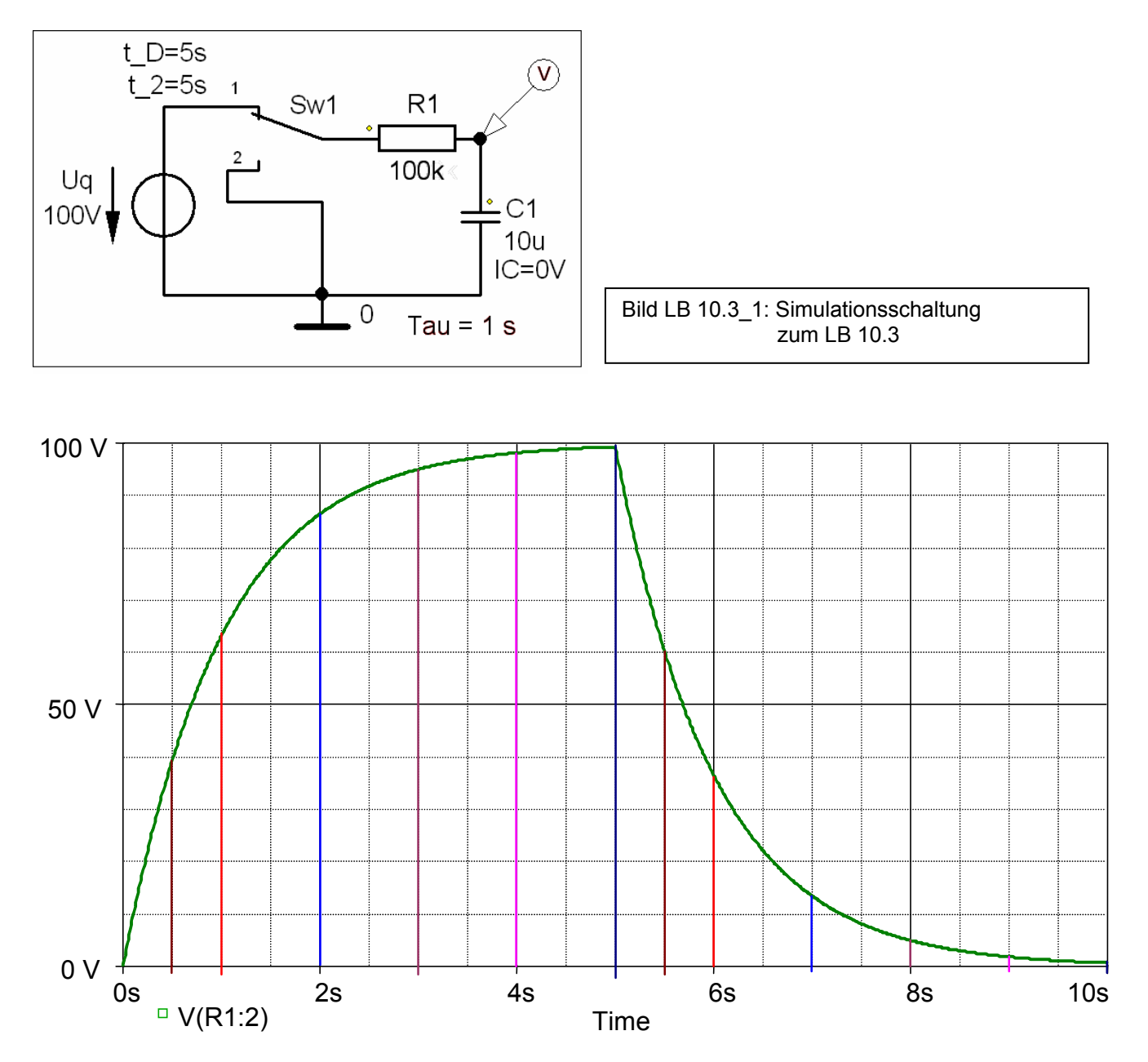

Bild LB 10.3\_2: Simulation eines Lade- und Entladevorgangs

• **Funktionswerte zu unterschiedlichen Zeitpunkten:** 

$$
u_{\text{CA}}(t_{1\text{A}} = 0.5 \ \tau) \approx 39 \% \ U_{\text{q}} \quad \text{where } (t_{1\text{E}} = 0.5 \ \tau) \approx 61 \% \ U_{\text{q}}
$$
\n
$$
u_{\text{CA}}(t_{2\text{A}} = 1 \ \tau) \approx 63 \% \ U_{\text{q}} \quad \text{where } (t_{2\text{E}} = 0.5 \ \tau) \approx 37 \% \ U_{\text{q}}
$$
\n
$$
u_{\text{CA}}(t_{3\text{A}} = 2 \ \tau) \approx 87 \% \ U_{\text{q}} \quad \text{where } (t_{3\text{E}} = 0.5 \ \tau) \approx 14 \% \ U_{\text{q}}
$$
\n
$$
u_{\text{CA}}(t_{4\text{A}} = 3 \ \tau) \approx 95 \% \ U_{\text{q}} \quad \text{where } (t_{4\text{E}} = 0.5 \ \tau) \approx 5 \% \ U_{\text{q}}
$$
\n
$$
u_{\text{CA}}(t_{5\text{A}} = 4 \ \tau) \approx 98 \% \ U_{\text{q}} \quad \text{where } (t_{5\text{E}} = 0.5 \ \tau) \approx 2 \% \ U_{\text{q}}
$$
\n
$$
u_{\text{CE}}(t_{6\text{E}} = 0.5 \ \tau) \approx 2 \% \ U_{\text{q}}
$$
\n
$$
u_{\text{CE}}(t_{6\text{E}} = 0.5 \ \tau) \approx 1 \% \ U_{\text{q}}
$$

# **LB 10.4: Differenzier- und Integrierglied**

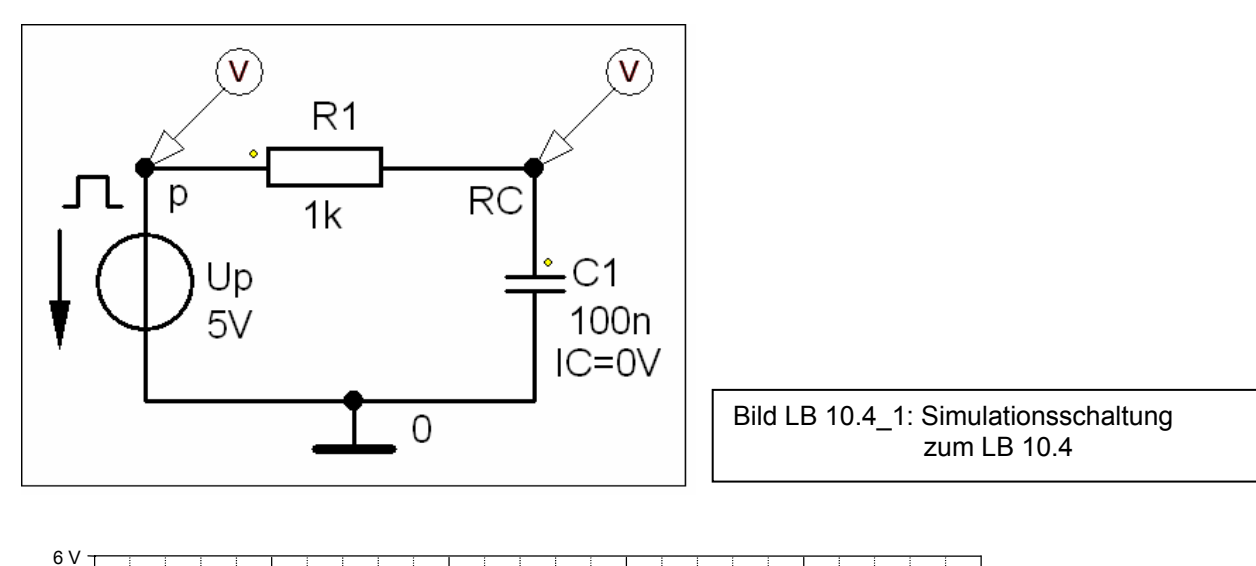

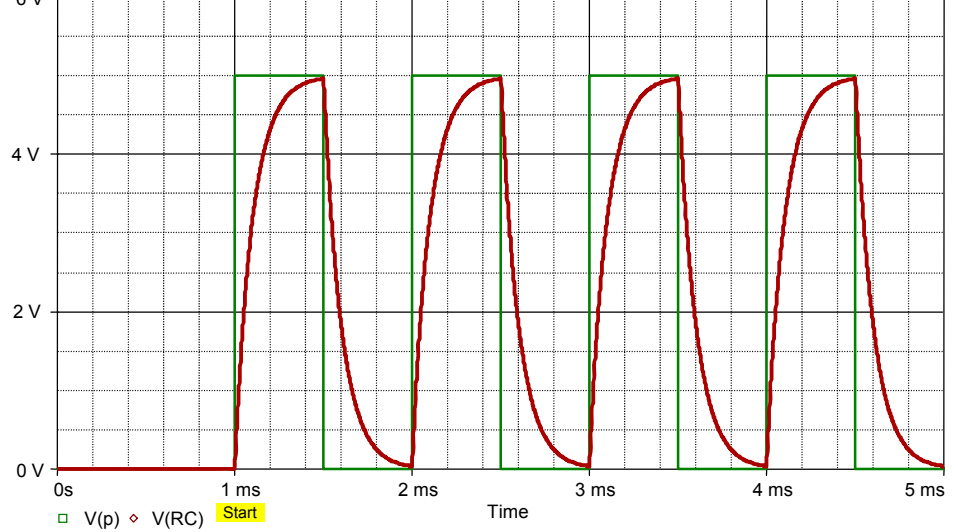

Bild LB 10.4\_2: Ein- und Ausgangsspannung eines Integriergliedes

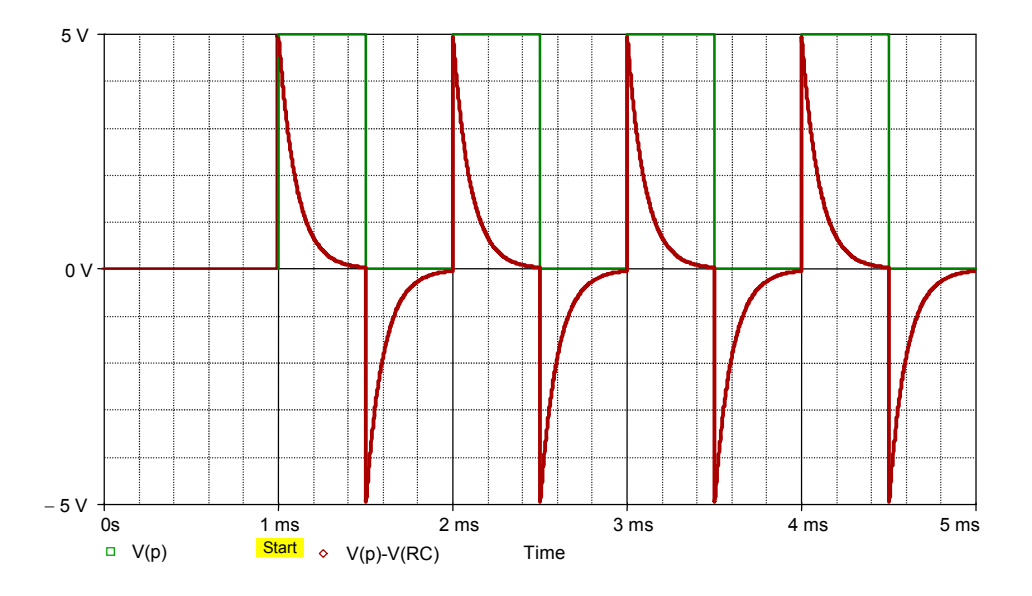

Bild LB 10.4\_3: Ein- und Ausgangsspannung eines Differenziergliedes

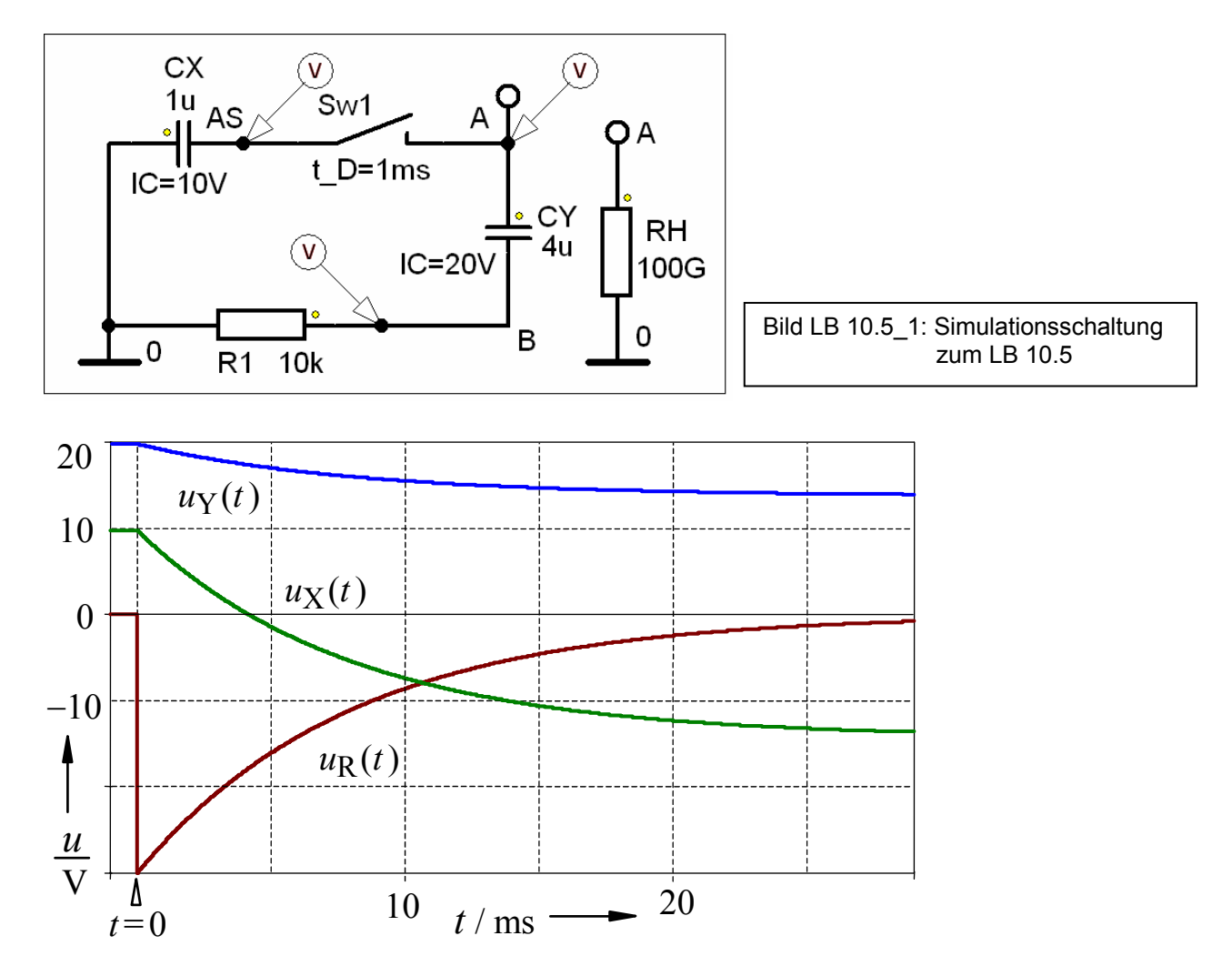

Bild LB 10.5\_2: Ladungsausgleich nach Bild 10.18

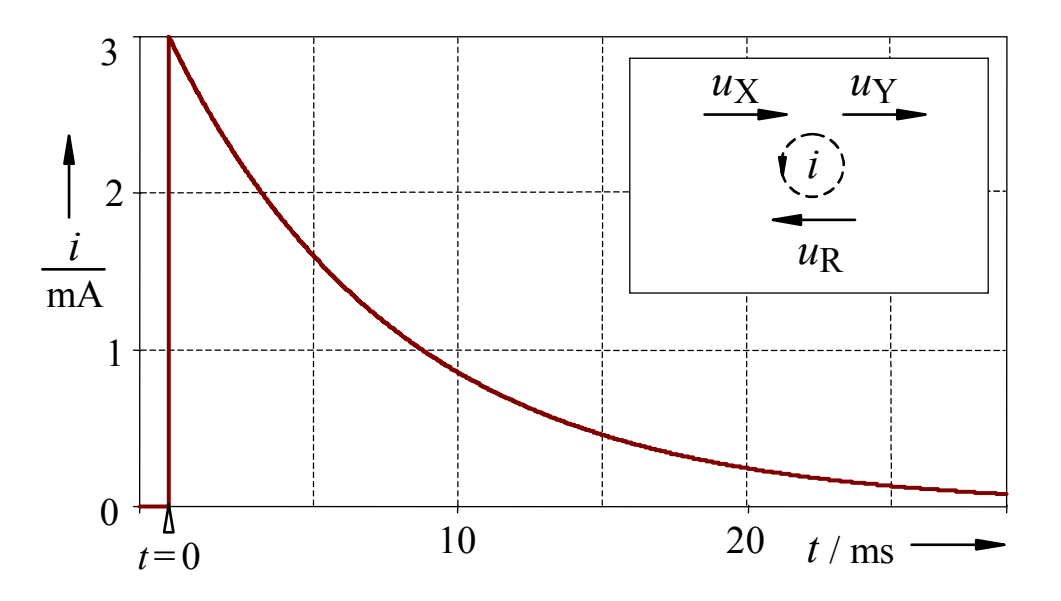

Bild LB 10.5\_3: Ausgleichsstrom nach Bild 10.18

# **LB 10.6: Ladungsausgleich mit Quelle**

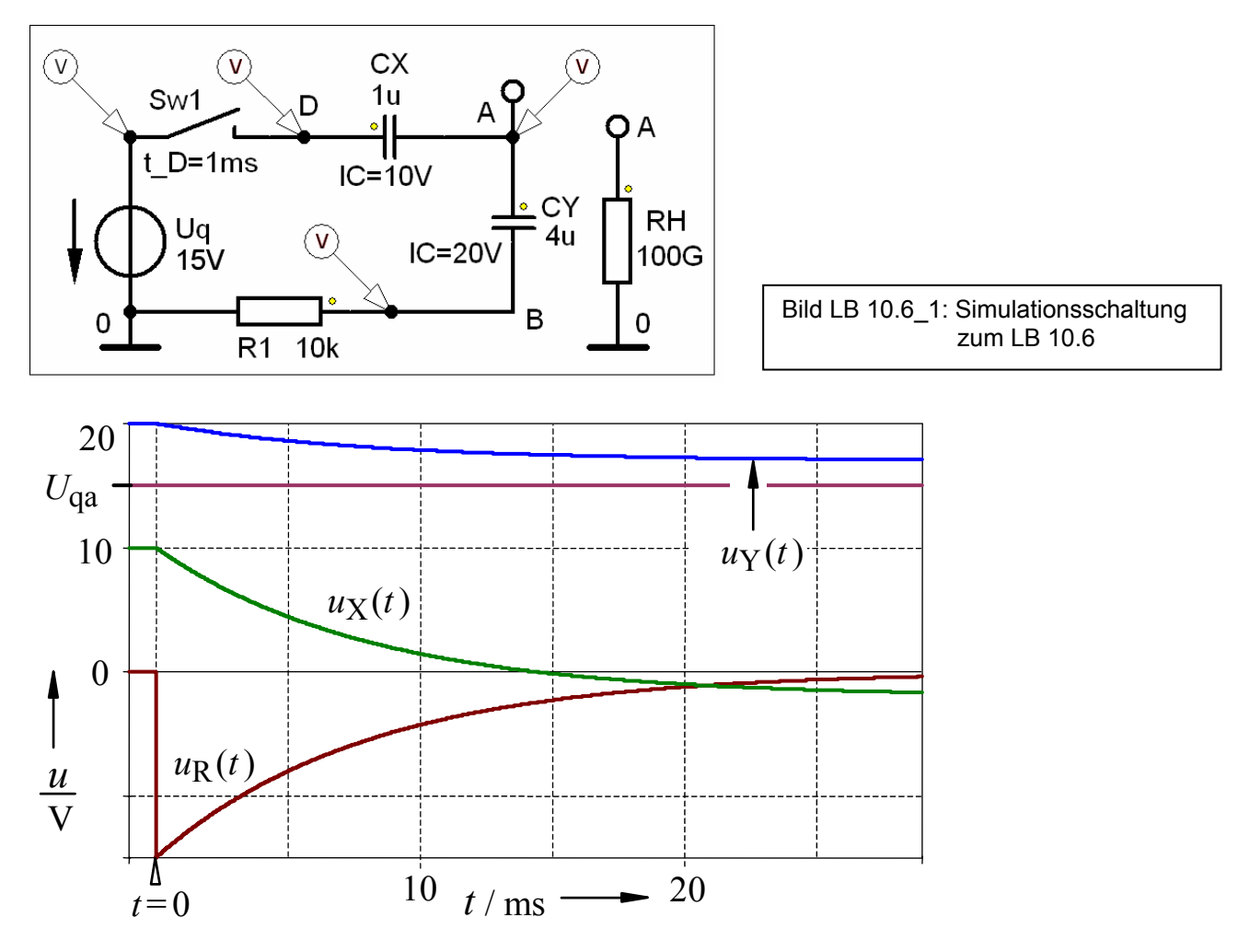

Bild LB 10.6\_2: Ladungsausgleich nach Bild 10.19

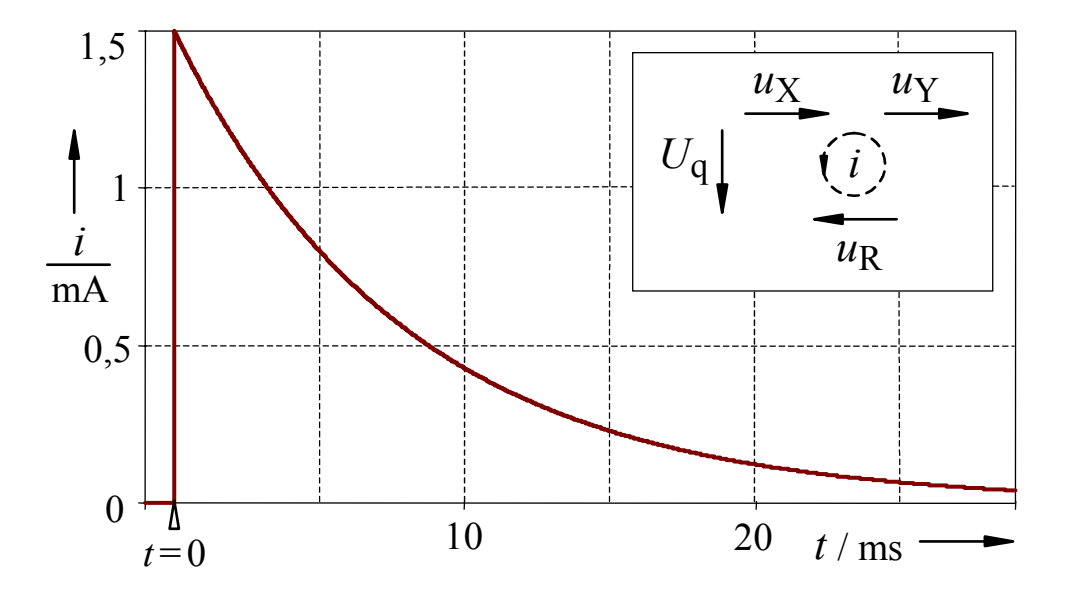

Bild LB 10.6\_3: Ausgleichsstrom nach Bild 10.19